# **DEFINE WINDOW**

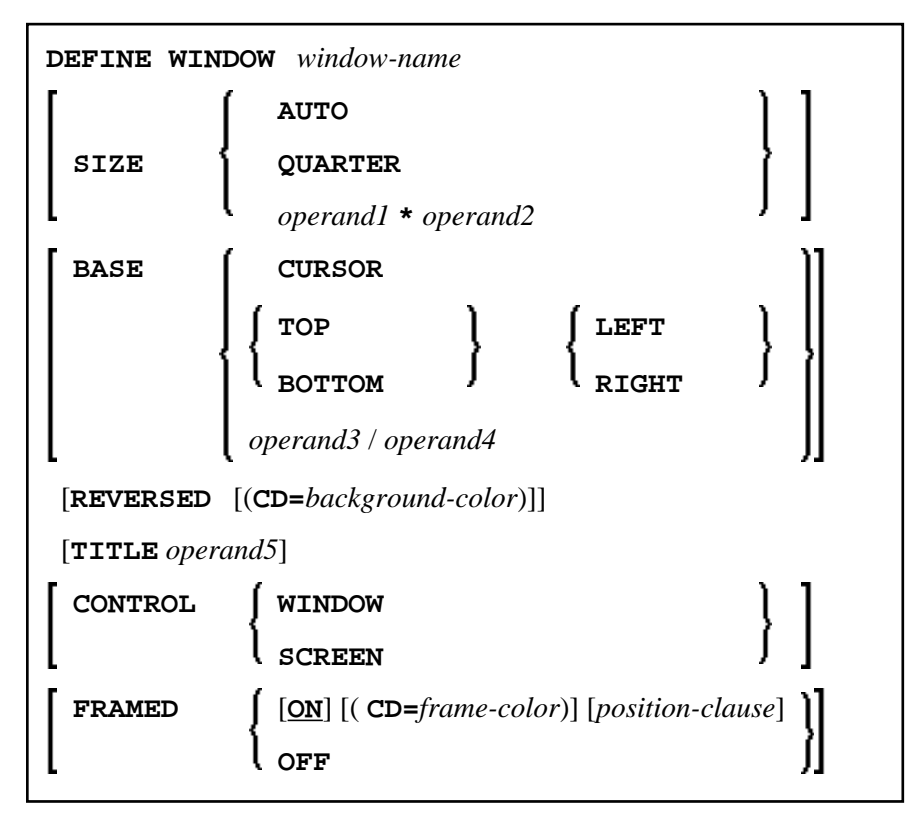

This chapter covers the following topics:

- [Function](#page-0-0)
- [Syntax Description](#page-1-1)
- [Protection of Input Fields in a Window](#page-6-0)
- [Invoking Different Windows](#page-6-1)
- [Example](#page-7-0)

For an explanation of the symbols used in the syntax diagram, see *Syntax Symbols*.

Related Statements: INPUT | REINPUT | SET WINDOW

Belongs to Function Group: *Screen Generation for Interactive Processing*

## <span id="page-0-0"></span>**Function**

The DEFINE WINDOW statement is used to specify the size, position and attributes of a window.

A window is that segment of a logical page, built by a program, which is displayed on the terminal screen. There is always a window present, although you may not be aware of its existence: unless specified differently, the size of the window is identical to the physical size of your terminal screen.

<span id="page-1-0"></span>A DEFINE WINDOW statement does not activate a window; this is done with a SET WINDOW statement or with the [WINDOW](#page-1-0) clause of an INPUT statement.

#### **Note:**

There is always only *one* Natural window, that is, the most recent window. Any previous windows may still be visible on the screen, but are no longer active and are ignored by Natural. You may enter input only in the most recent window. If there is not enough space to enter input, the window size must be adjusted first.

### <span id="page-1-1"></span>**Syntax Description**

Operand Definition Table:

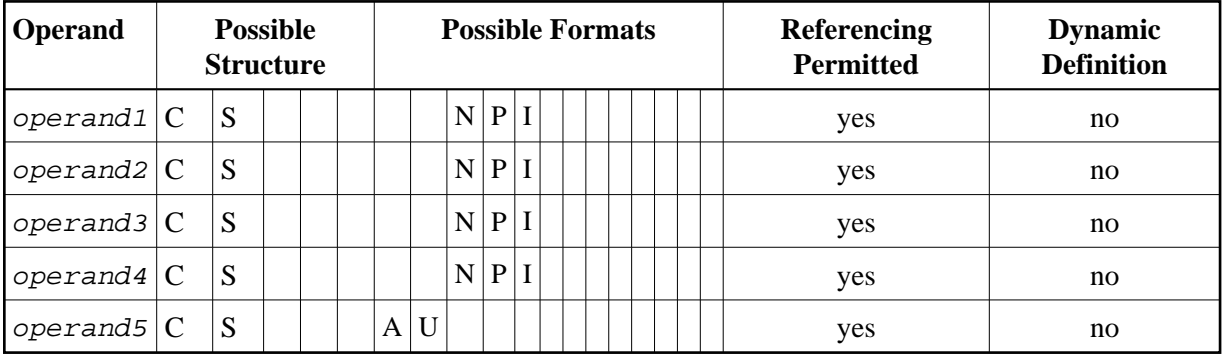

Syntax Element Description:

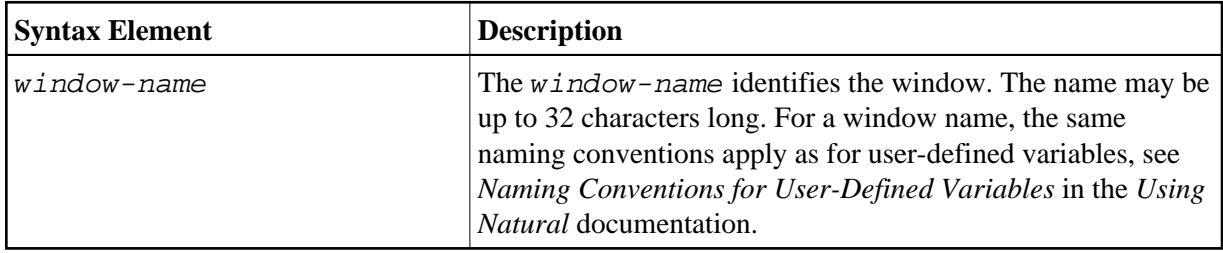

<span id="page-2-0"></span>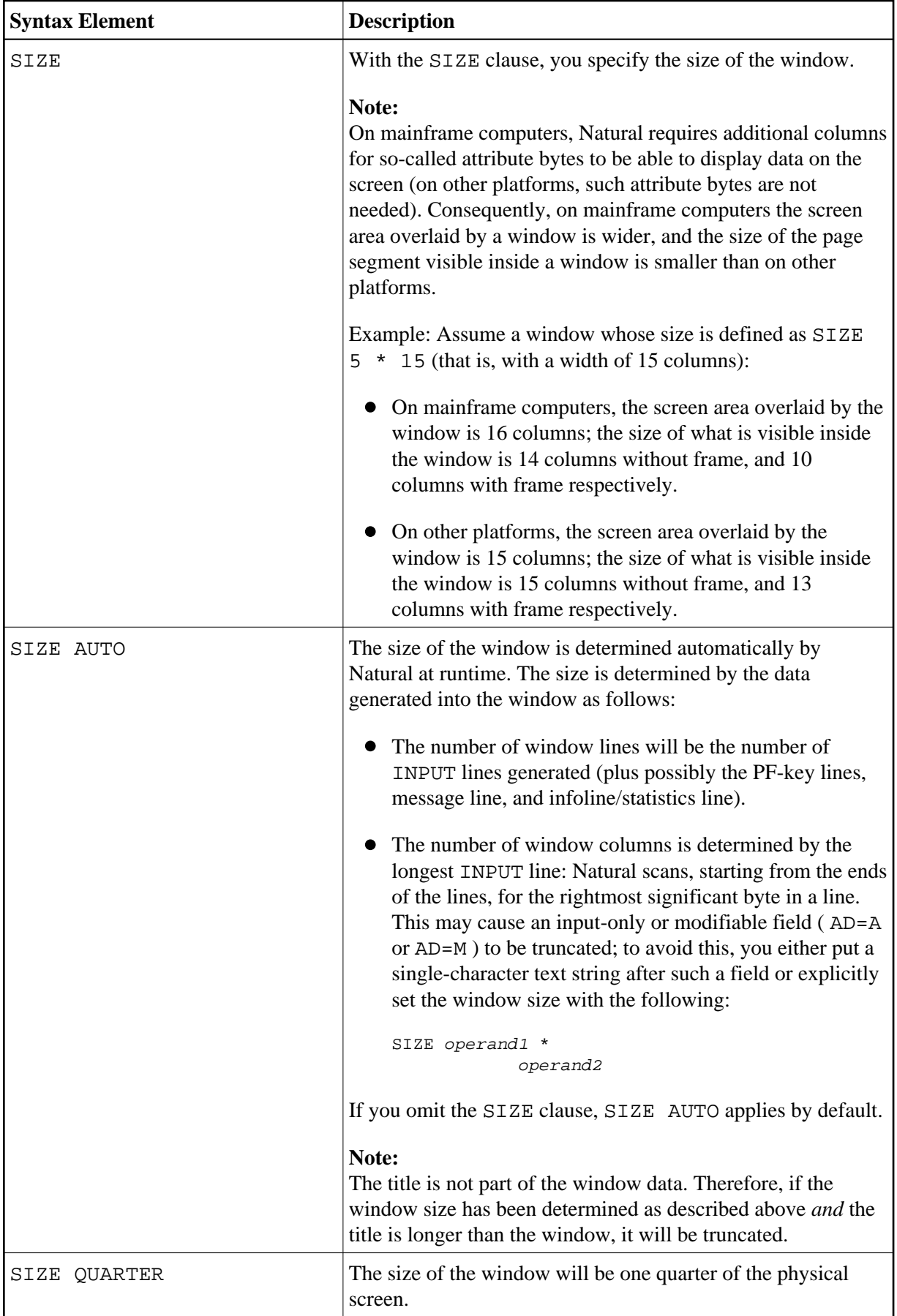

<span id="page-3-0"></span>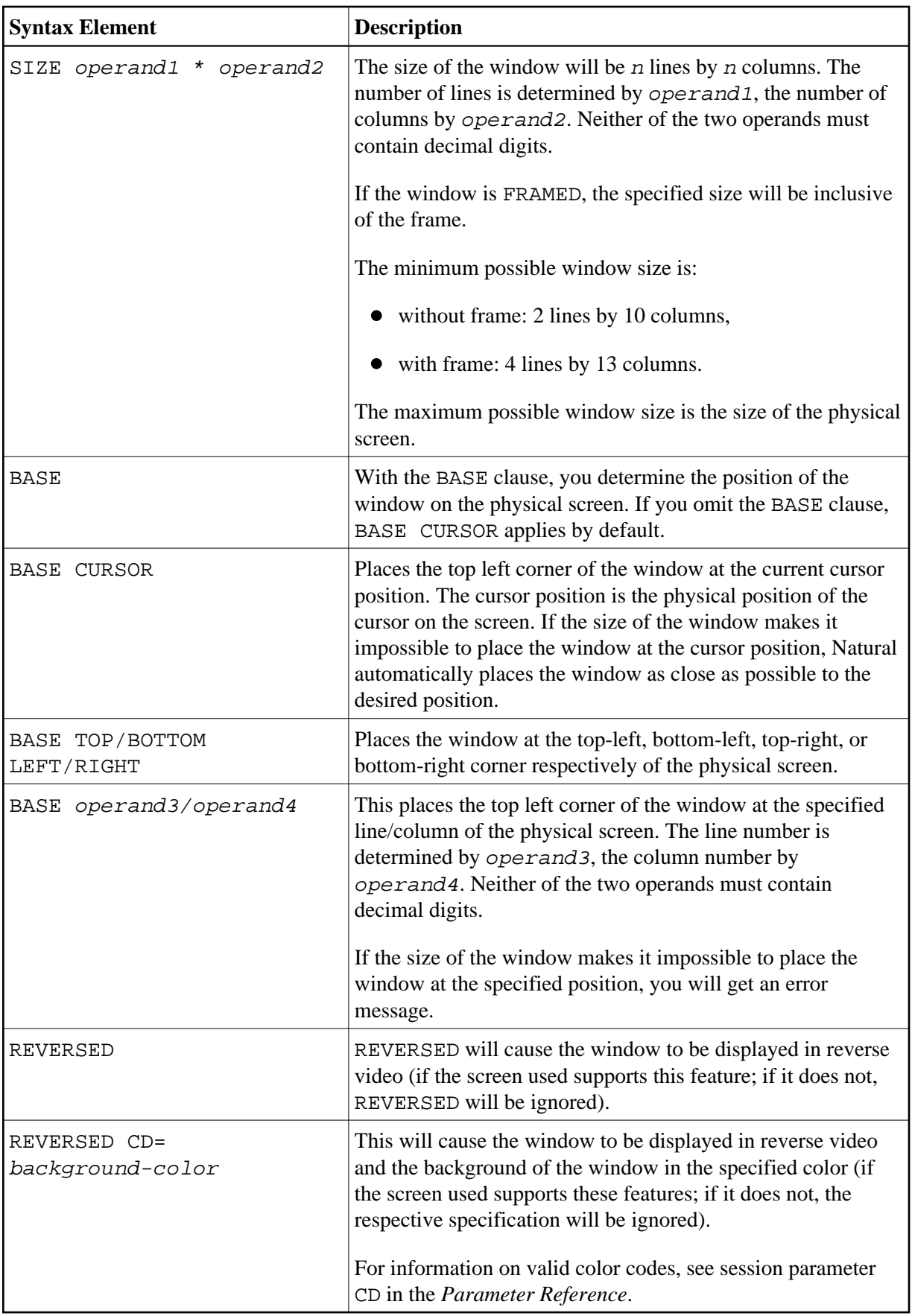

<span id="page-4-0"></span>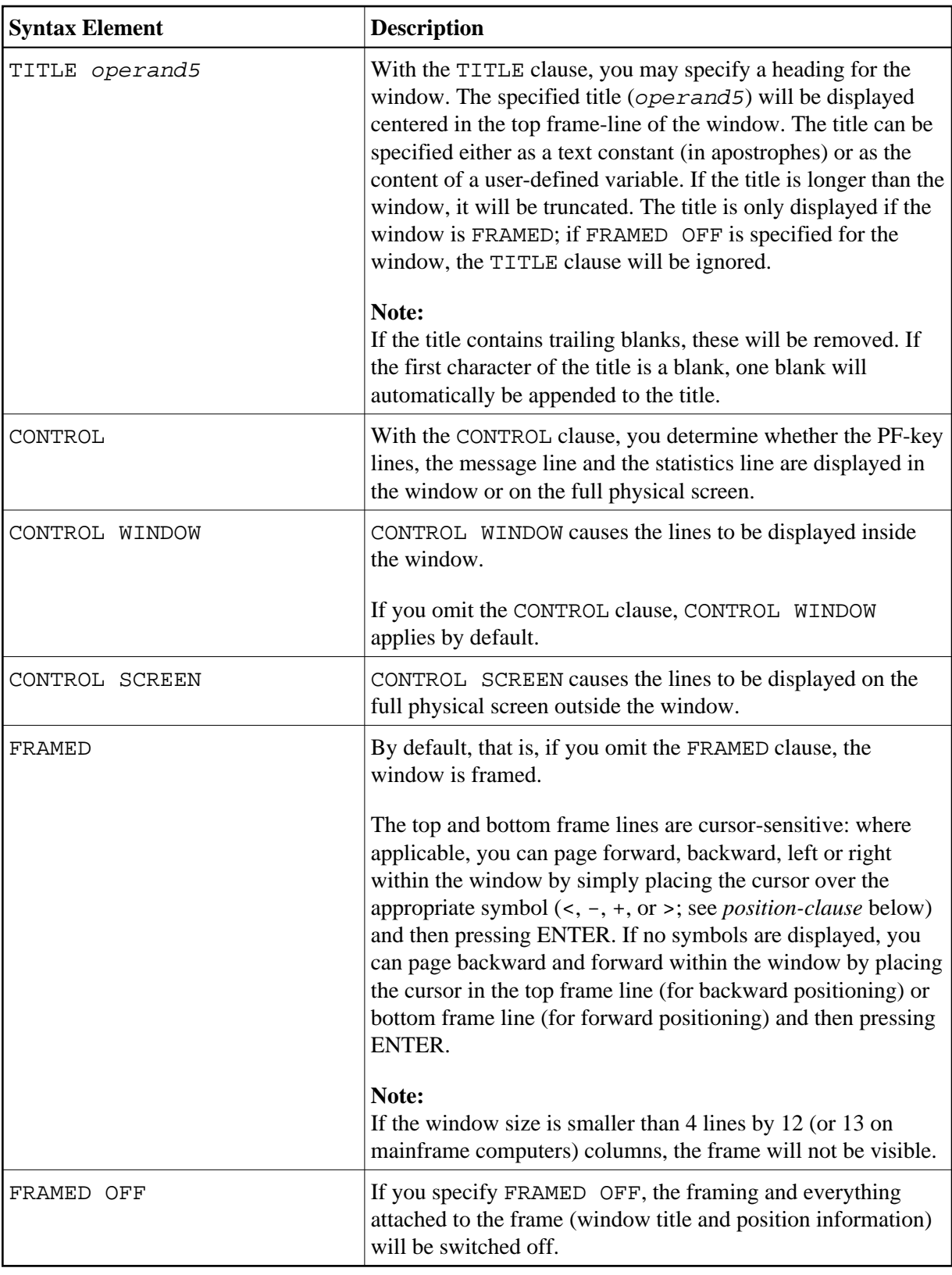

<span id="page-5-0"></span>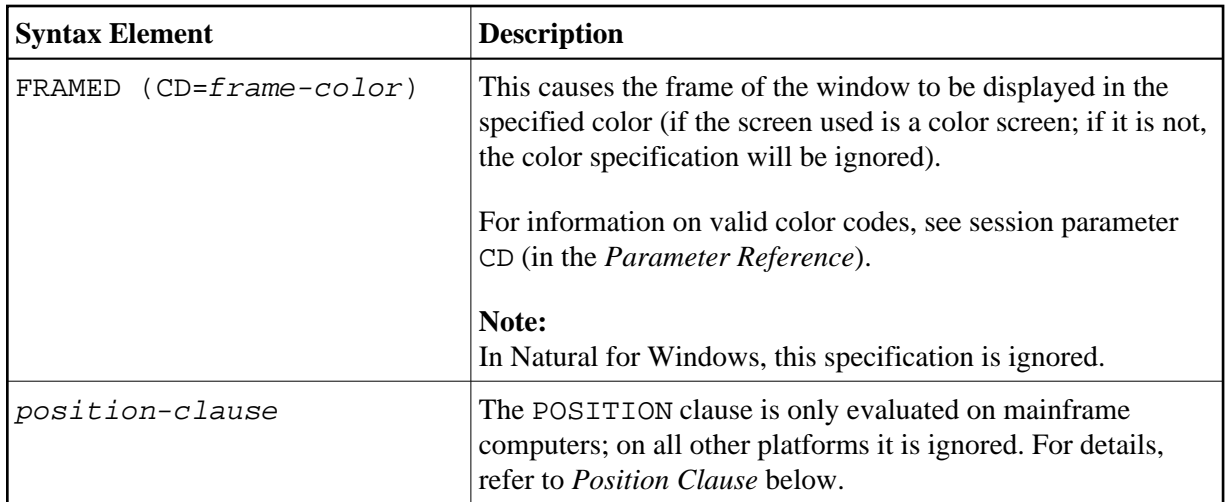

### <span id="page-5-1"></span>**POSITION Clause**

The POSITION clause is only evaluated on mainframe computers; on all other platforms it is ignored.

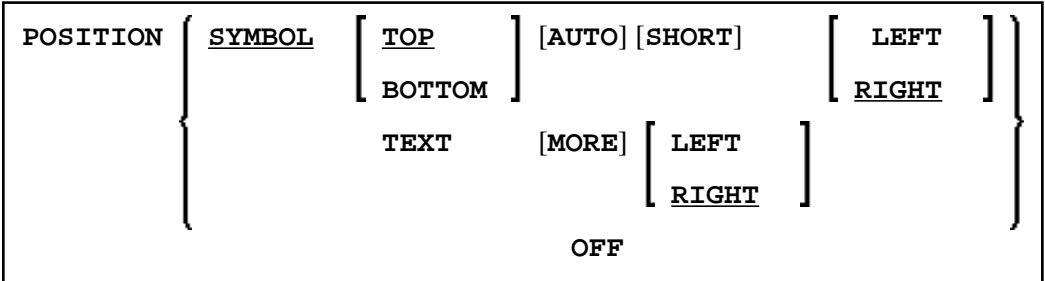

The POSITION clause causes information on the position of the window on the logical page to be displayed in the frame of the window. This applies only if the logical page is larger than the window; if it is not, the POSITION clause will be ignored. The position information indicates in which directions the logical page extends above, below, to the left and to the right of the current window.

If the POSITION clause is omitted, POSITION SYMBOL TOP RIGHT applies by default.

Syntax Element Description:

<span id="page-6-2"></span>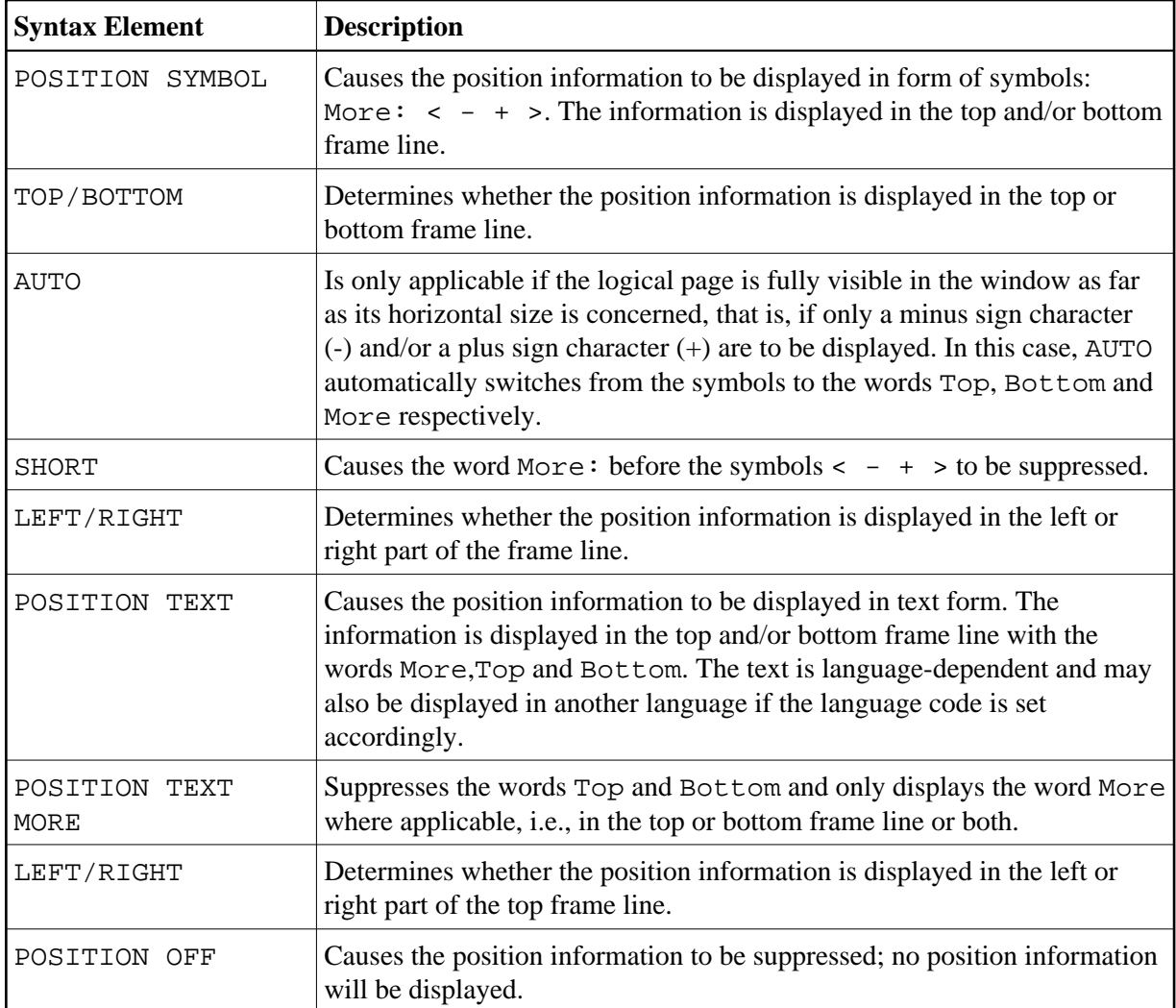

## <span id="page-6-0"></span>**Protection of Input Fields in a Window**

The following rules apply to input fields (with AD=A or AD=M) which are not entirely within the window:

- Input fields whose beginning is not inside the window are always made protected.
- Input fields which begin inside and end outside the window are only made protected if the values they contain cannot be displayed completely in the window. Please note that in this case it is decisive whether the *value length*, not the *field length*, exceeds the window size. Filler characters (as specified with the profile parameter FC) do not count as part of the value.

If you wish to access input fields thus protected, you have to adjust the window size accordingly so that the beginning of the field/end of the value is within the window.

# <span id="page-6-1"></span>**Invoking Different Windows**

A DEFINE WINDOW statement must not be placed within a logical condition statement block. To invoke different windows depending on a condition, use different SET WINDOW statements (or INPUT statements with a WINDOW clause respectively) in a condition.

### <span id="page-7-0"></span>**Example**

```
** Example 'DWDEX1': DEFINE WINDOW 
************************************************************************
DEFINE DATA LOCAL 
01 #I (P3) 
END-DEFINE 
* 
SET KEY PF1='%W<<' PF2='%W>>' PF4='%W--' PF5='%W++' 
* 
DEFINE WINDOW WIND1 
       SIZE QUARTER 
       BASE TOP RIGHT 
       FRAMED ON POSITION SYMBOL AUTO 
* 
SET WINDOW 'WIND1' 
FOR #I = 1 TO 10 
  WRITE 25X #I 'THIS IS SOME LONG TEXT' #I 
END-FOR 
* 
END
```
### **Output of Program DWDEX1:**

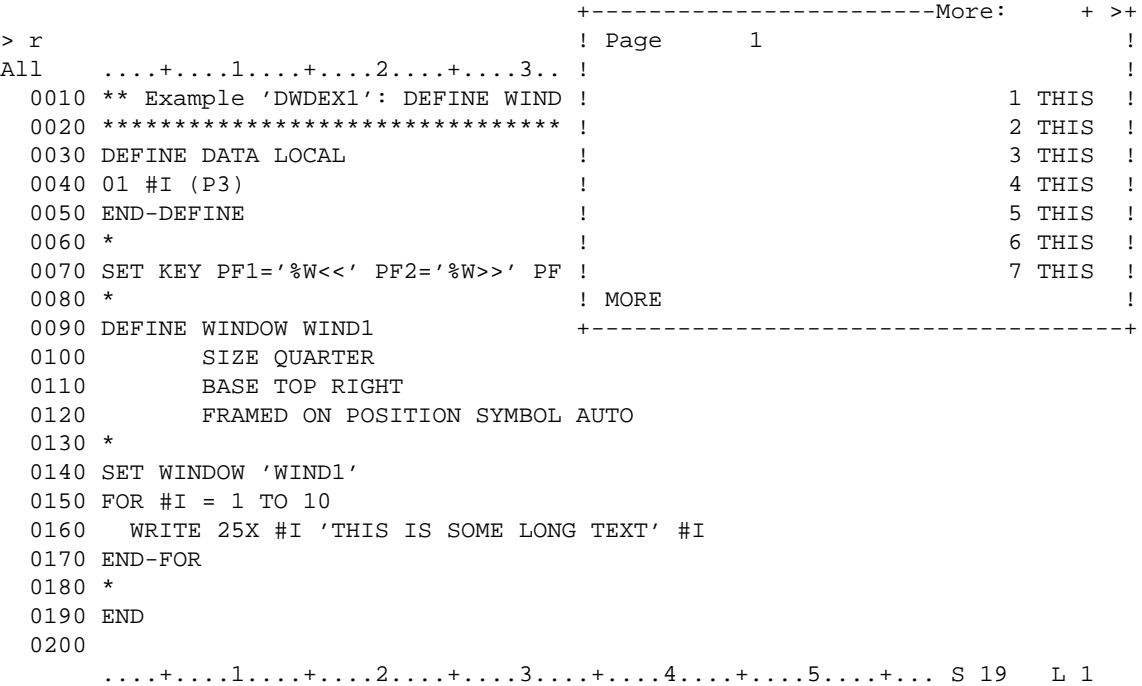